#### **Inhalt**

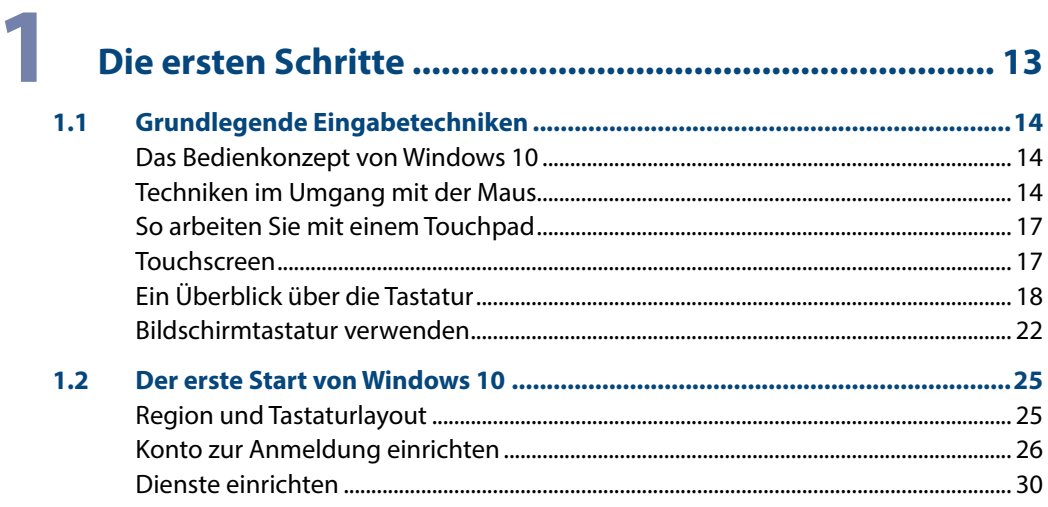

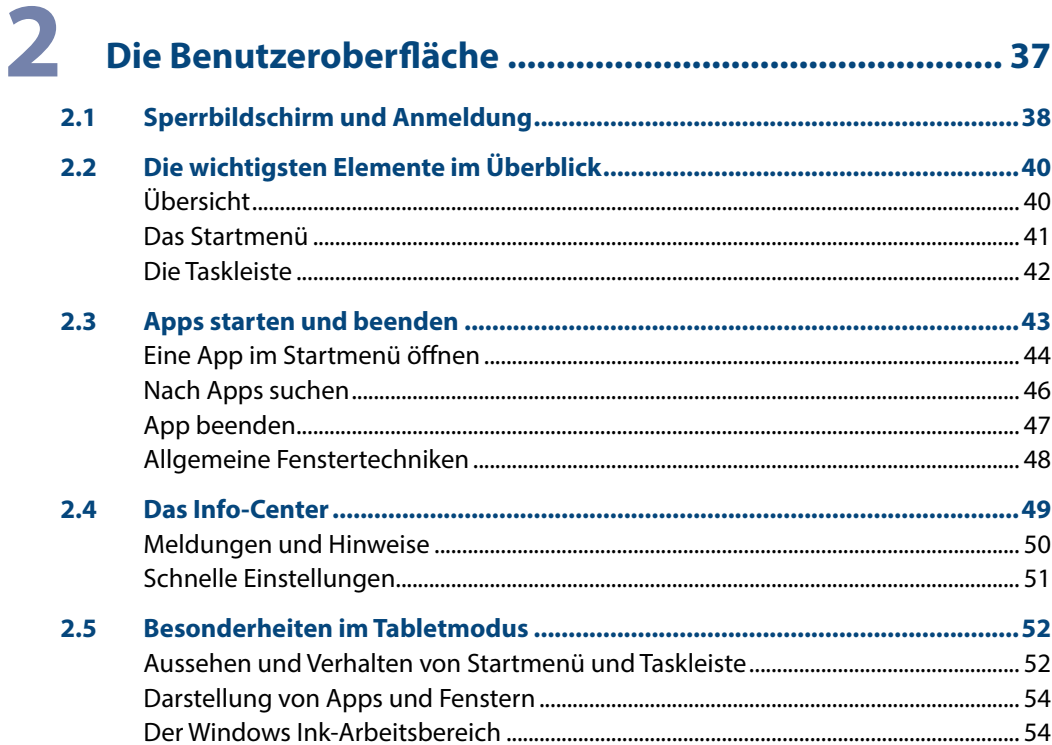

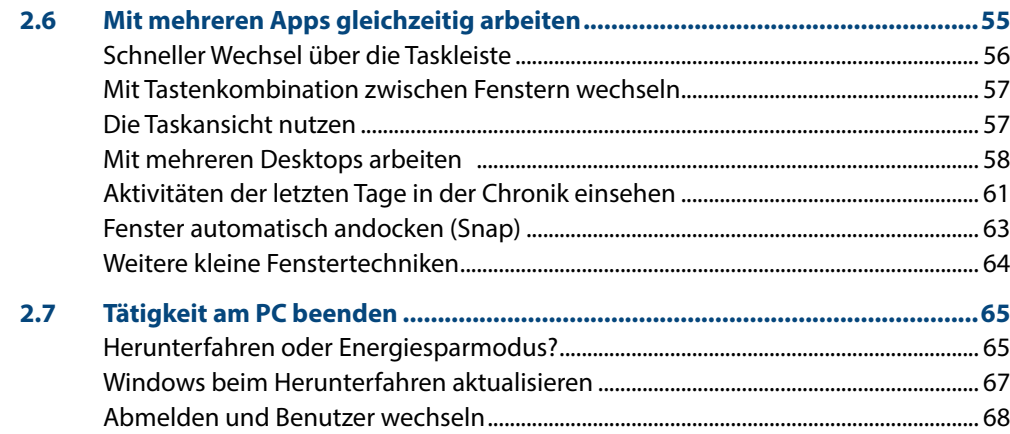

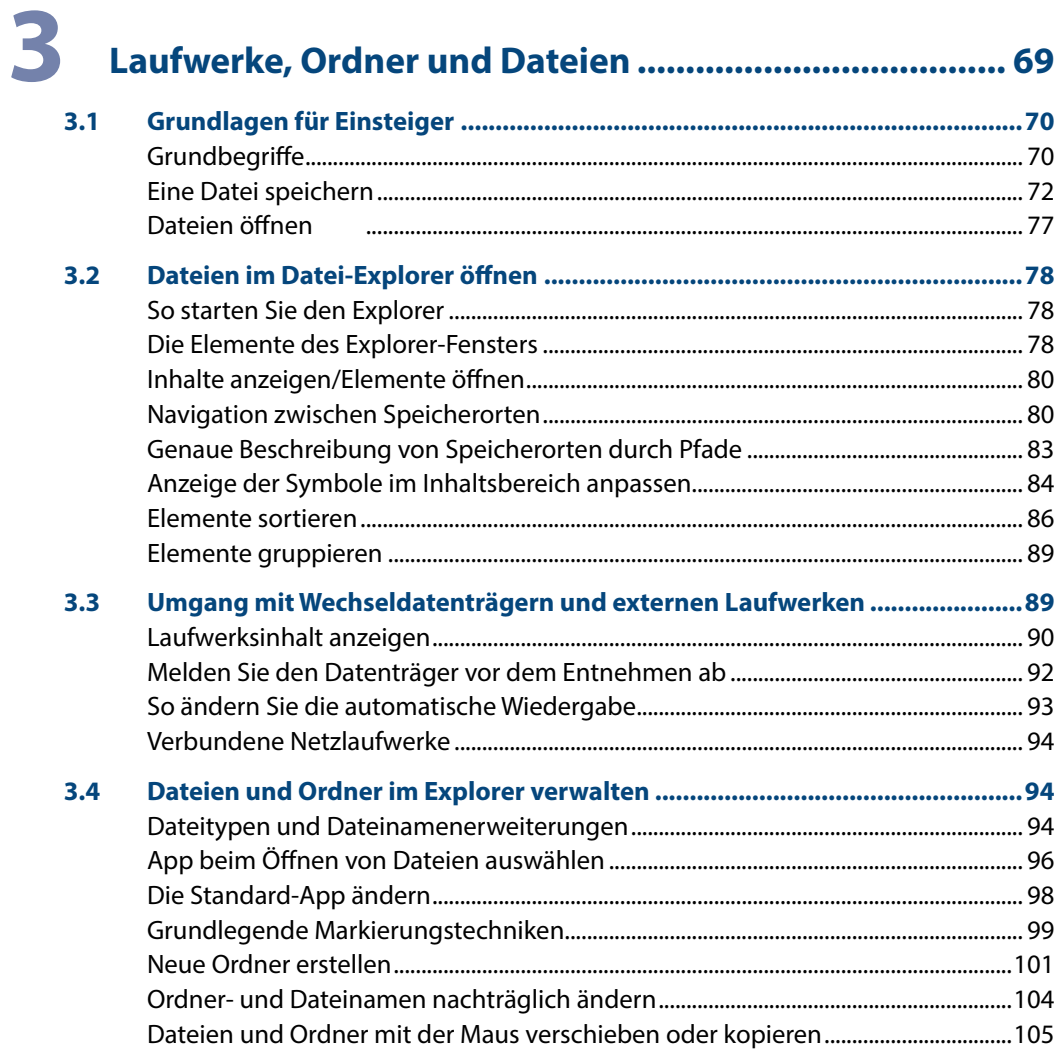

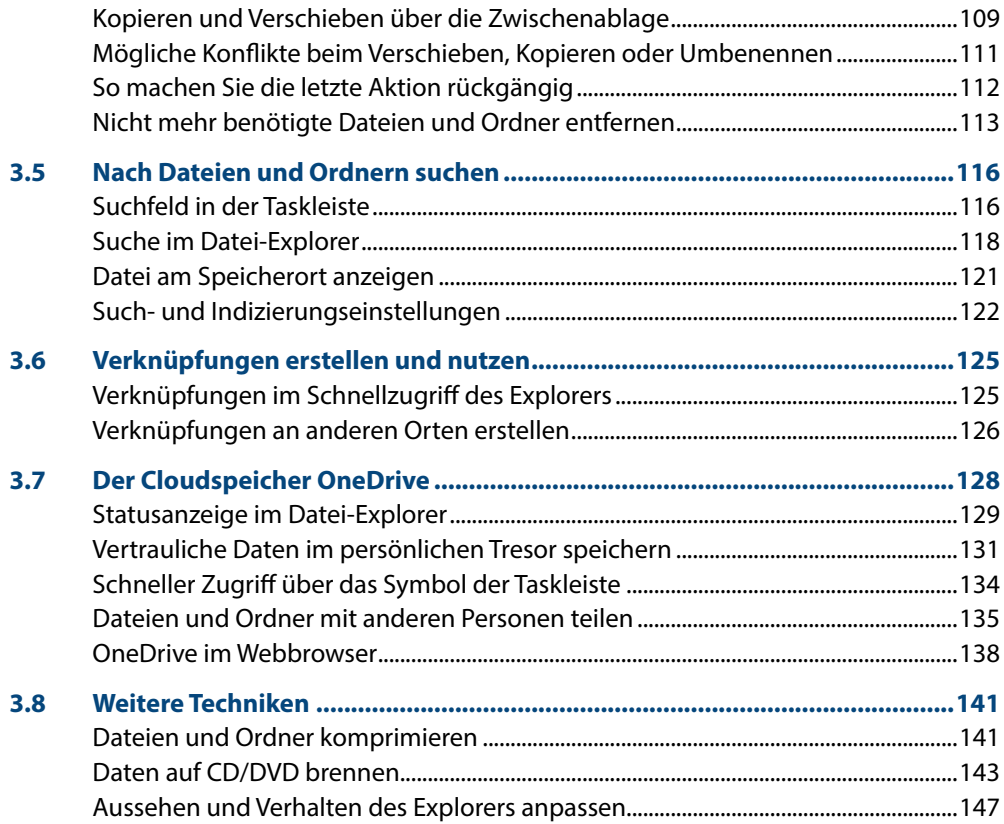

## **4 [Schaffen Sie Ihre persönliche Arbeitsumgebung.........](#page--1-0) <sup>149</sup>**

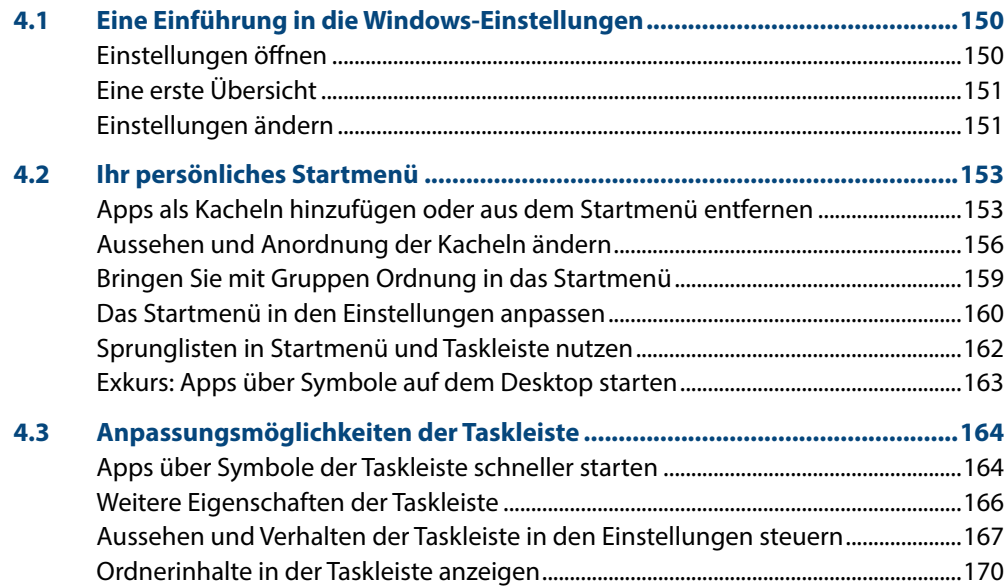

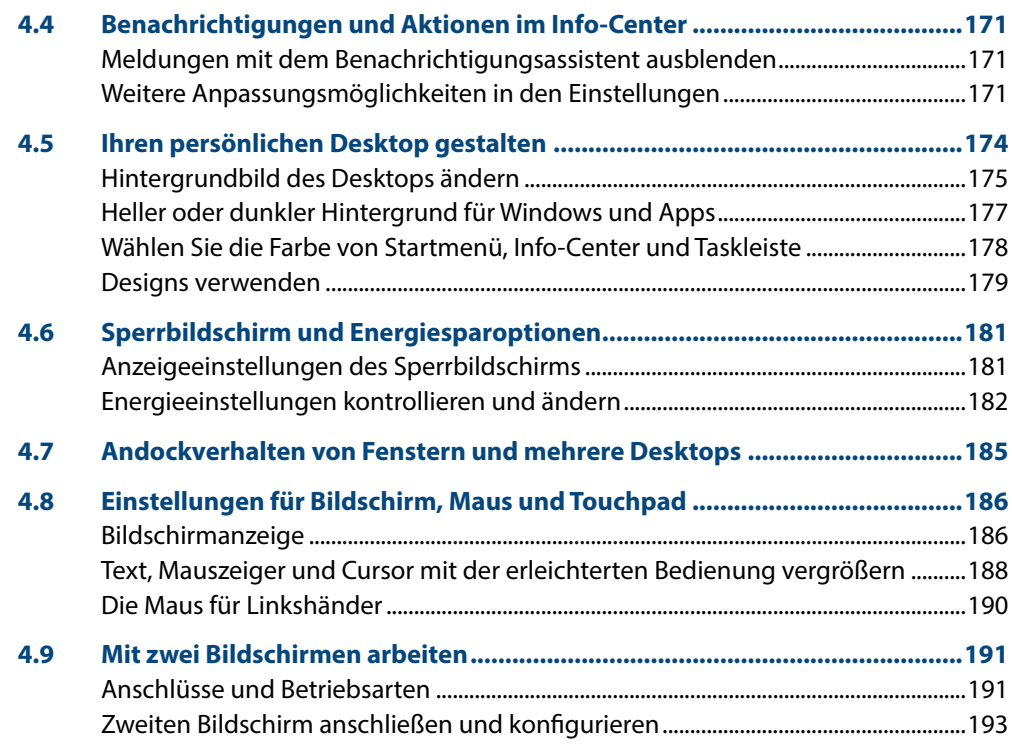

### **5 [Konto, Sicherheit und Datenschutz...............................](#page--1-0) <sup>195</sup>**

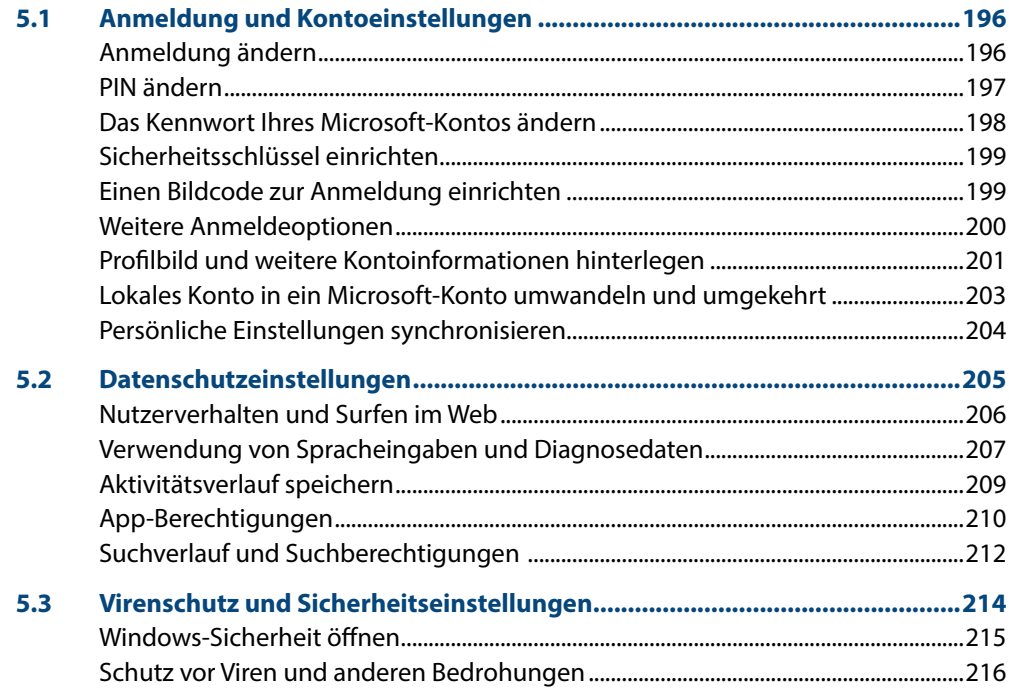

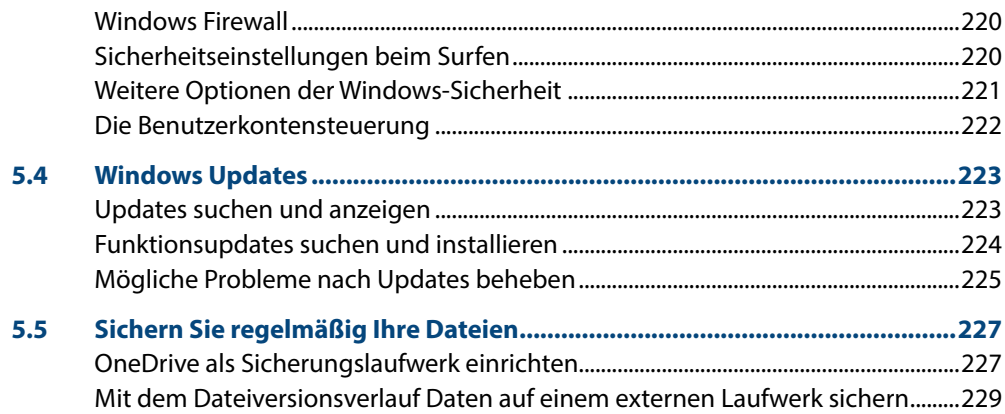

# **6 [Einstellungen zu Hard- und Software](#page--1-0) ........................... <sup>233</sup>**

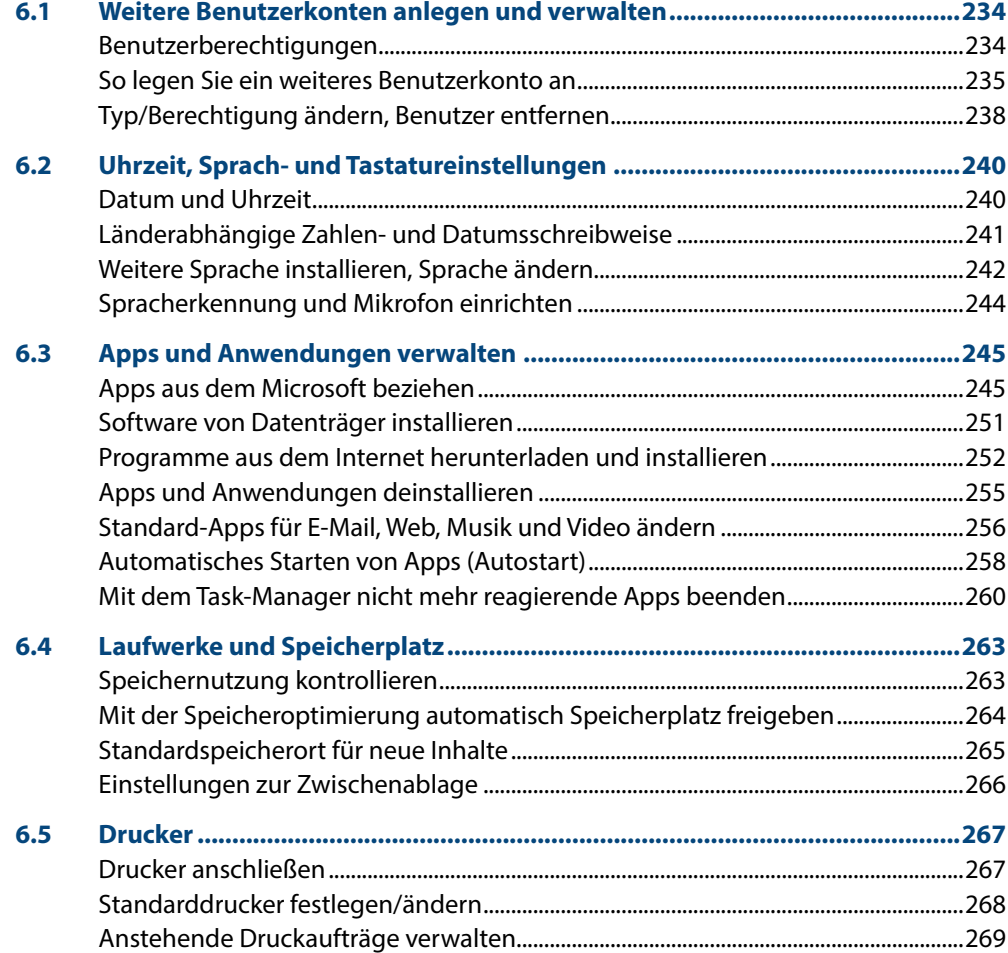

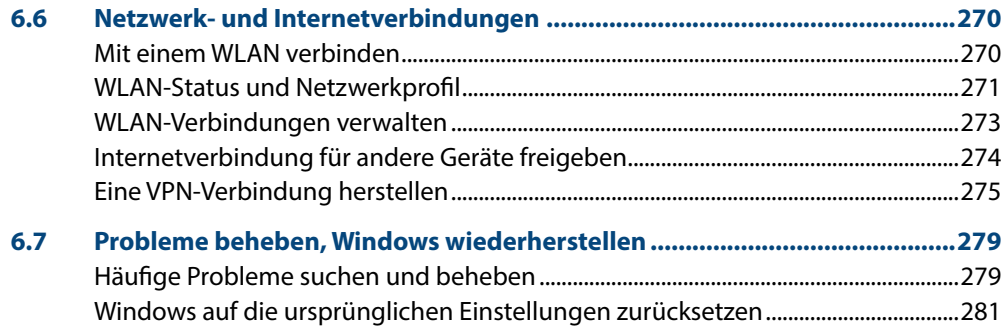

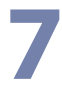

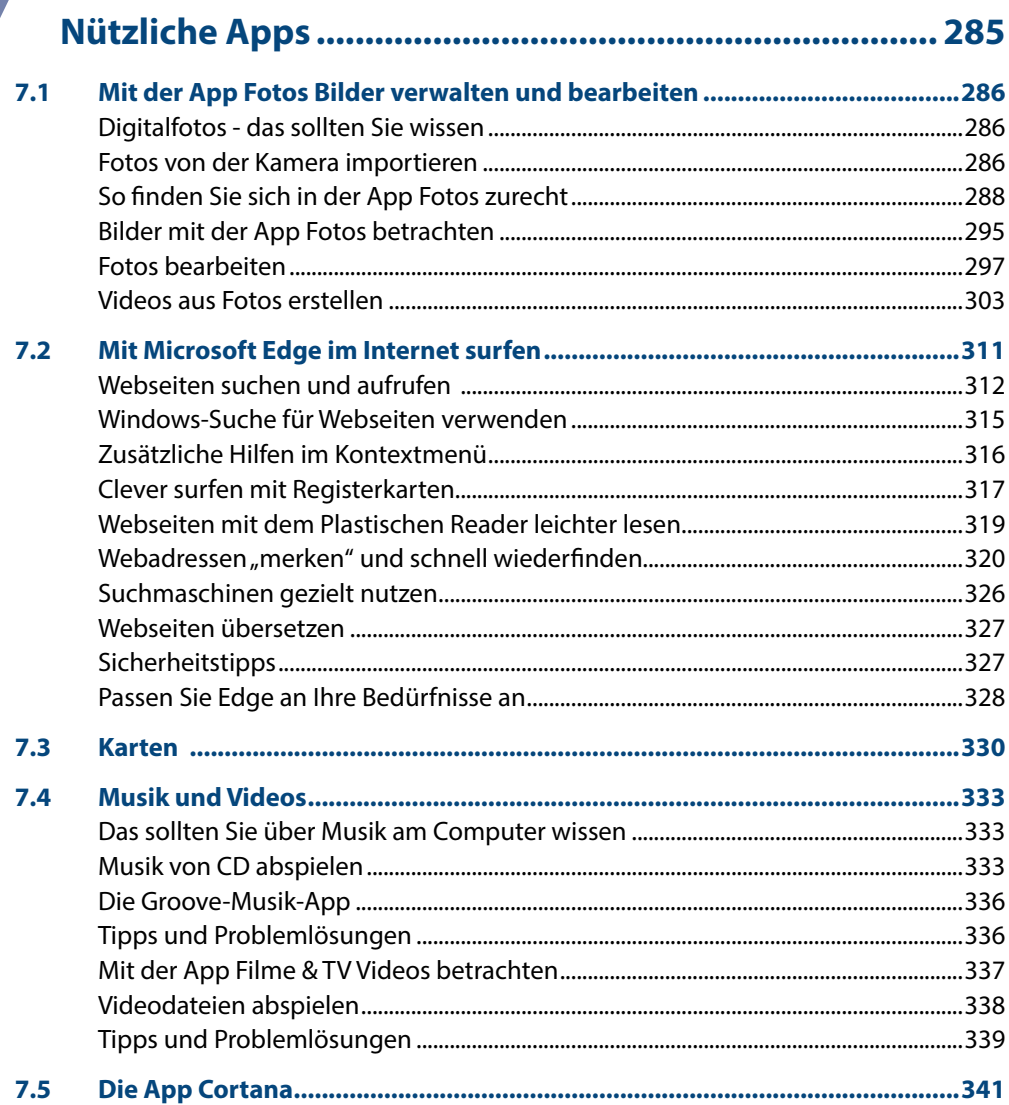

### 8

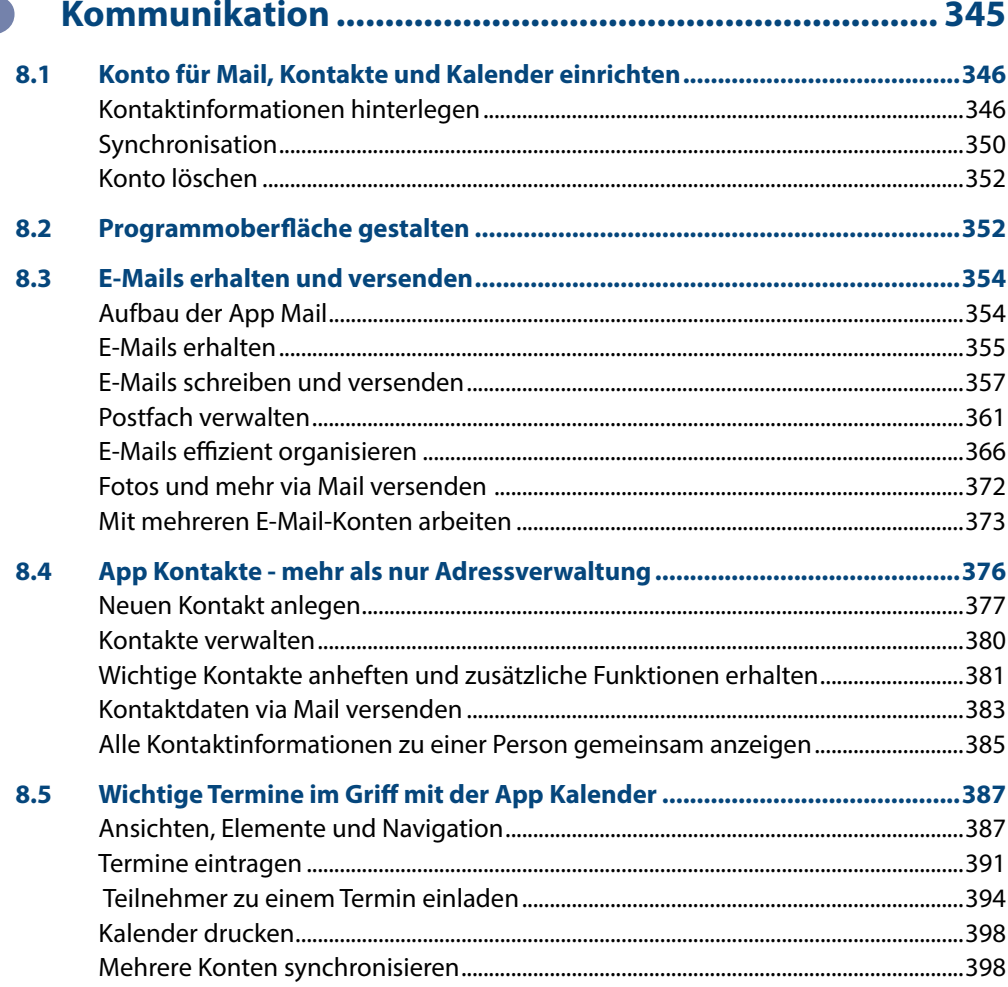

#### **Anhang**

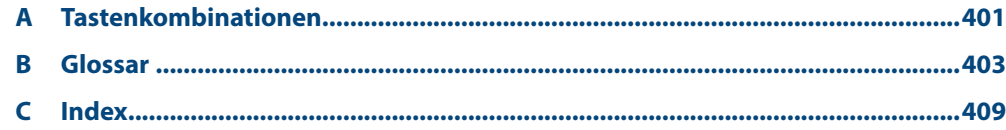